# Протокол связи

### 1. Настройки GPRS

Для работы функции GPRS мы должны сделать следующие настройки.

#### **1.1 APN**

APN (Имя точки доступа) определяется провайдером.

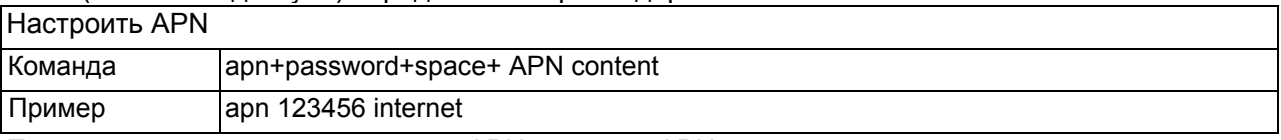

При наличии имени пользователя APN и пароля APN следуйте следующим командам

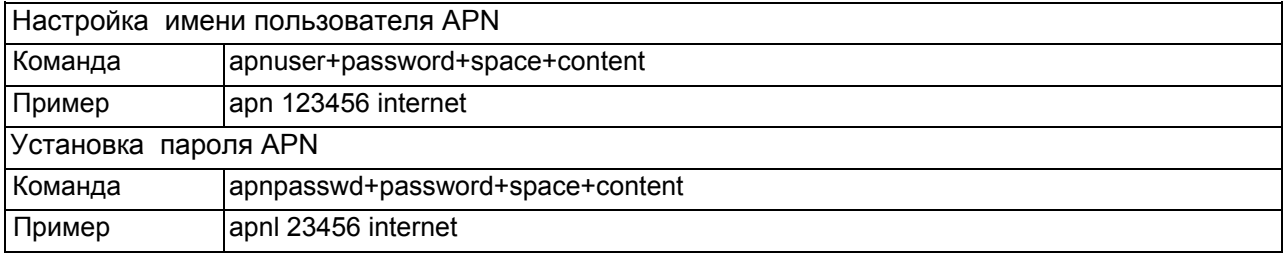

### 1.2 IP and Port

Под функцией GPRS, вся информация от трекера будет отправлен на определенную платформу, например, URL-адрес.

Каждая платформа или сервер будет имеет собственный IP-адрес и номер порта.

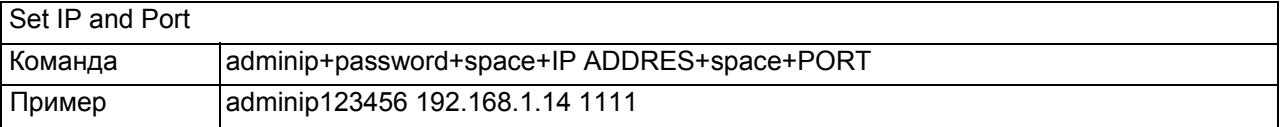

Старый APN, IP, порт будут удалены автоматически при создании новых.

### 2. Формат GPRMC

Наш формат основан на формате GPRMC формат GPRMC выглядит следующим образом: \$GPRMC,053740.000,A,2503.6319,N,12136.0099,E,2.69,79.65,100106,,,A\*53

Следующая таблица содержит значения для примера:

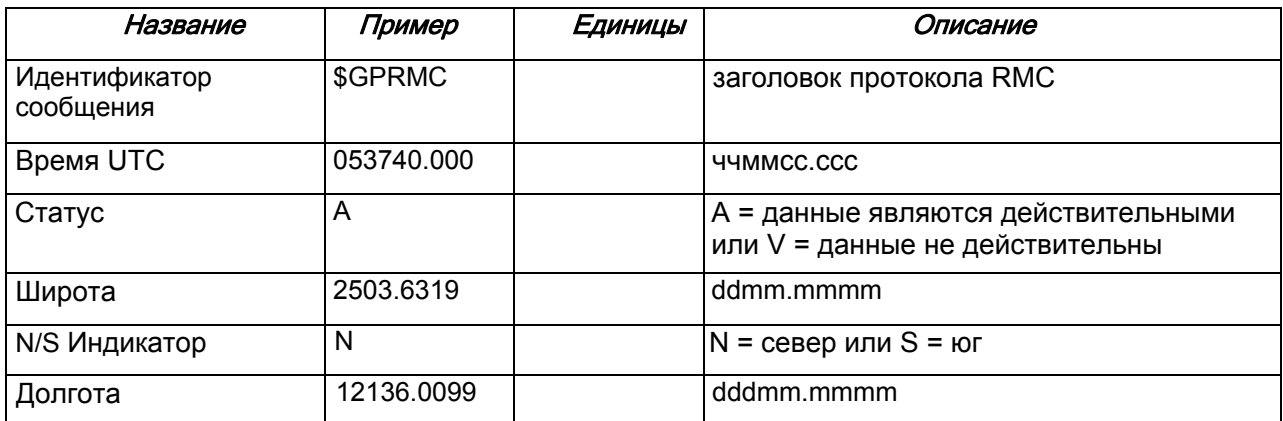

Например:

0711011831,+8613145826126,GPRMC,103148.000,A,2234.0239,N,11403.0765,E,0.00,1,011107,"A \*75,F,imei:352022008228783,05,8.3,F:3.8V, 122,101\x8D

Следующая таблица содержит значения для примера:

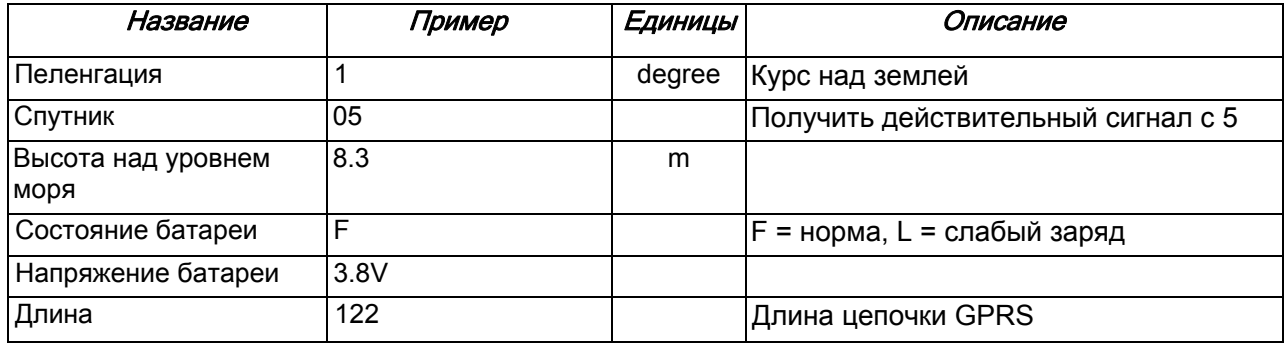

## Вложение: Спецификации GPS приемника

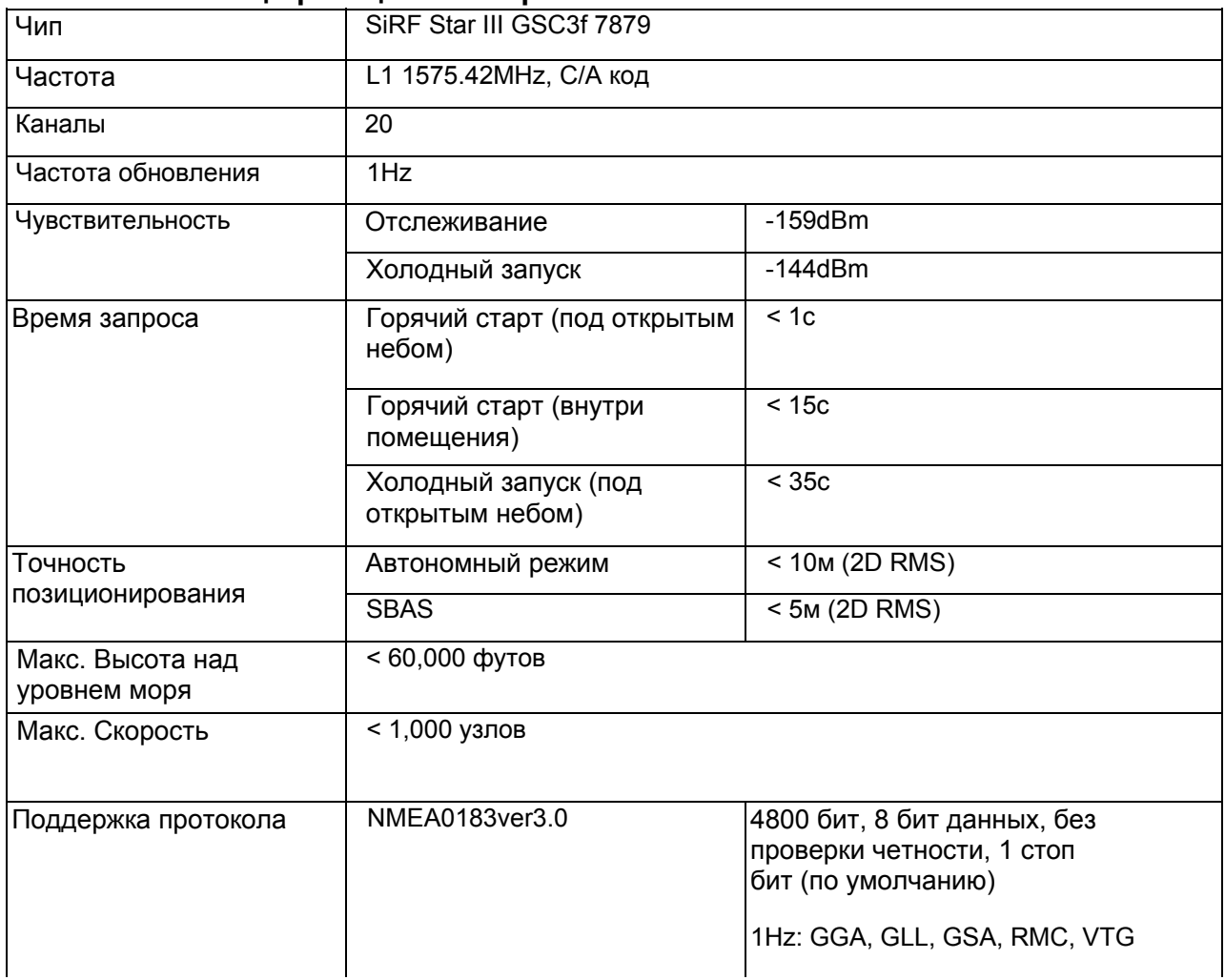

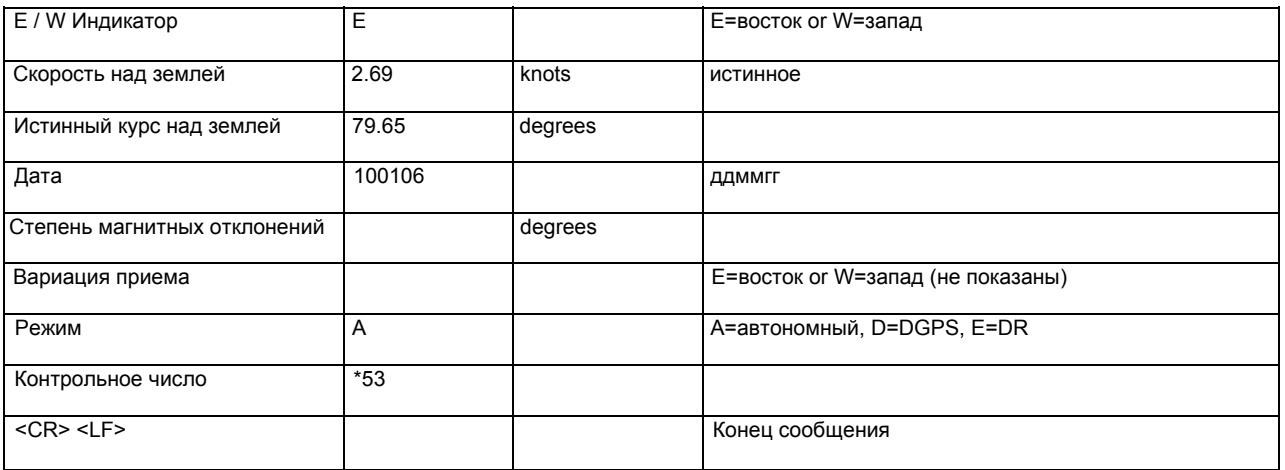

### **3. Наш формат для STC (по умолчанию).**

Наш Формат по умолчанию выглядит следующим образом:

**S / N + Авторизованный номер + + GPRMC UTC Время + статус + Широта + N / S Индикатор + Долгота**

**+ W / E Индикатор + Speed + пеленгация+ Дата + магнитное отлонение + Вариация приема+ режим +** 

**Контрольное число + сигнал + Ctrl + IMEI номер + CRC16 контрольное число.** 

#### Например:

0711011831,+8613145826126,GPRMC,103148,000A2234,0239,N,11403,0765,E,0,00,011107,..A\*75, F,imei:352022008228783,101\x8D

0711011831 ,+8613145826126,GPRMC,103148.000,A,2234.0239,N,11403.0765,E,0.00,011107,,A\*75, F,help me, imei:352022008228783,101\x8D

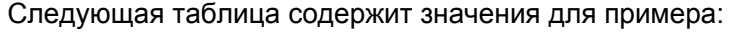

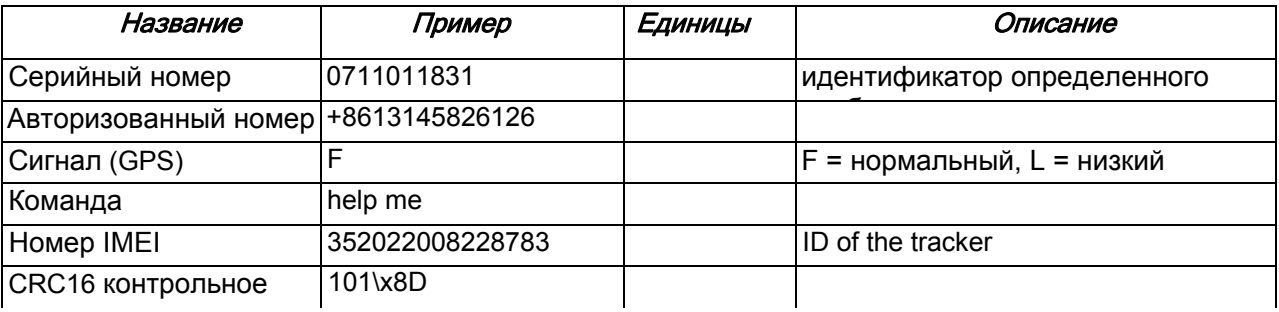

### **4. Наш формат для STC (продвинутый).**

Наш Формат по умолчанию выглядит следующим образом:

: **S / N + Авторизованный номер + + GPRMC UTC Время + статус + Широта + N / S Индикатор + Долгота**

**+ W / E Индикатор + Speed + пеленгация+ Дата + магнитное отклонение + Вариация приема+ режим +** 

**Контрольное число+ Signal + Команда + IMEI номер + Спутник + Высота + Состояние батареи + Напряжение**

**батареи + Длина + CRC16 контрольное число.**